# Visualizing Astronomy

## How do we learn stuff from large datasets?

#### Jill P. Naiman NSF+ITC Fellow, CfA

Collaborators: Matthew Turk, Kalina Borkiewicz, A.J. Christensen, Donna Cox, Stuart Levy, Bob Patterson, Jeffrey Carpenter

# Big Data in My Own Work: The Illustris Simulations

- Super computer simulations of how galaxies form in our Universe
- ✦ Track motions of both gas and dark matter
- ✦ Includes other physics: how stars form, effects of magnetic fields, how elements are created and released into the Universe, etc
- ✦ Simulations get "big": 100 billion particles/cells to follow each with its own physics
	- run on ~60,000 cores for several months
	- "snapshot" files are around 1-5 TB

How the HECK do we know what is going on in our data?

# Big Data in Observational Data too

New instruments = more data

LSST: 200PB/decade expected Dark Energy Survey (DES): ~200GB/night, ~PB in last decade. Sloan Digital Sky Survey (SDSS): ~120TB

Square Kilometre Array (SKA): 1000 PB per year expected

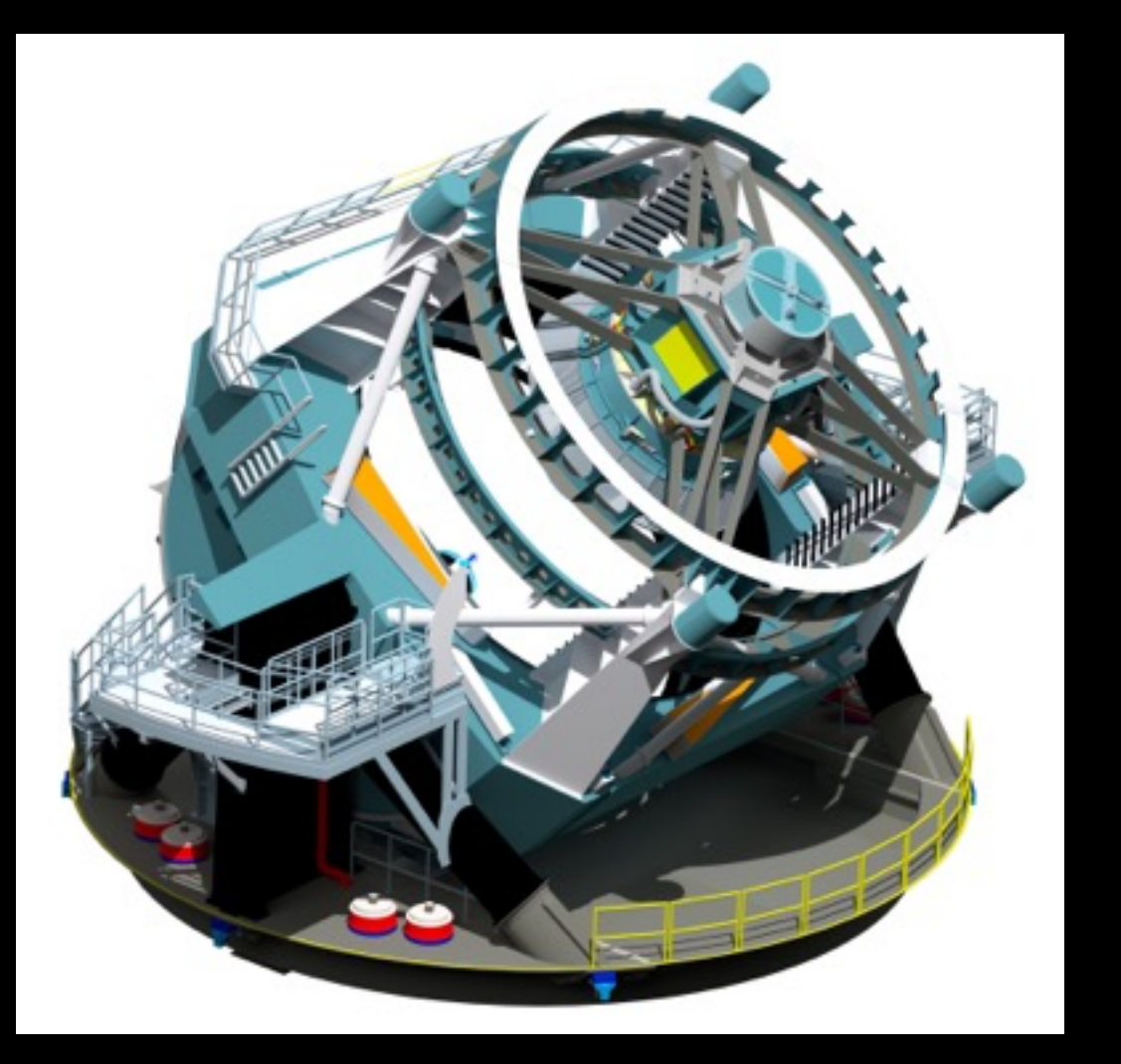

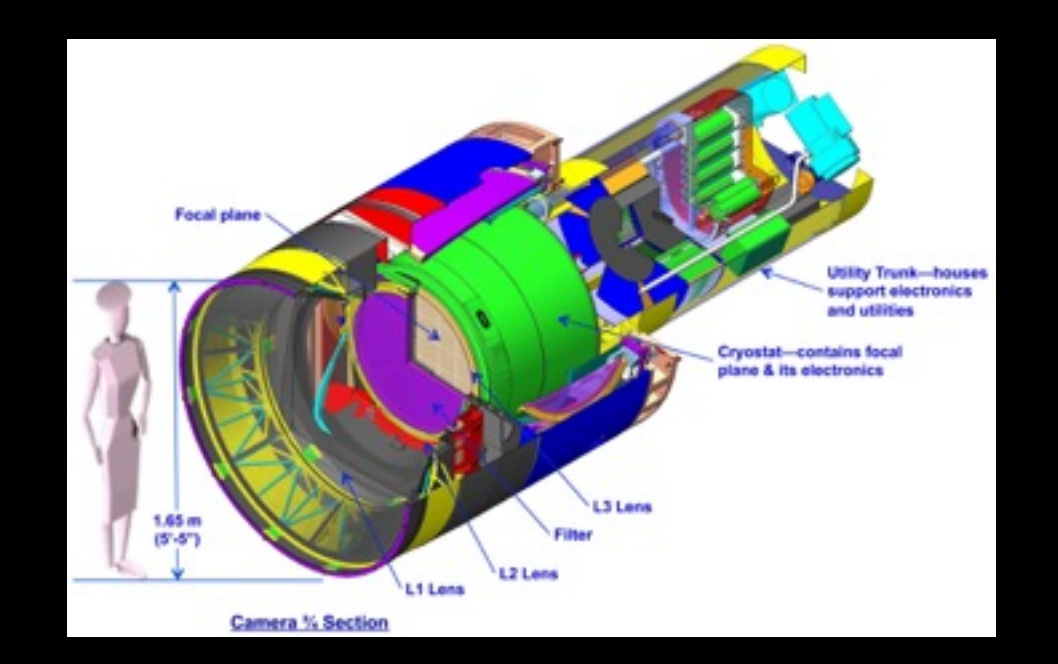

GIGANTIC camera with 3.2 gigapixels

# Workflow of a Typical Computational Astrophysicist

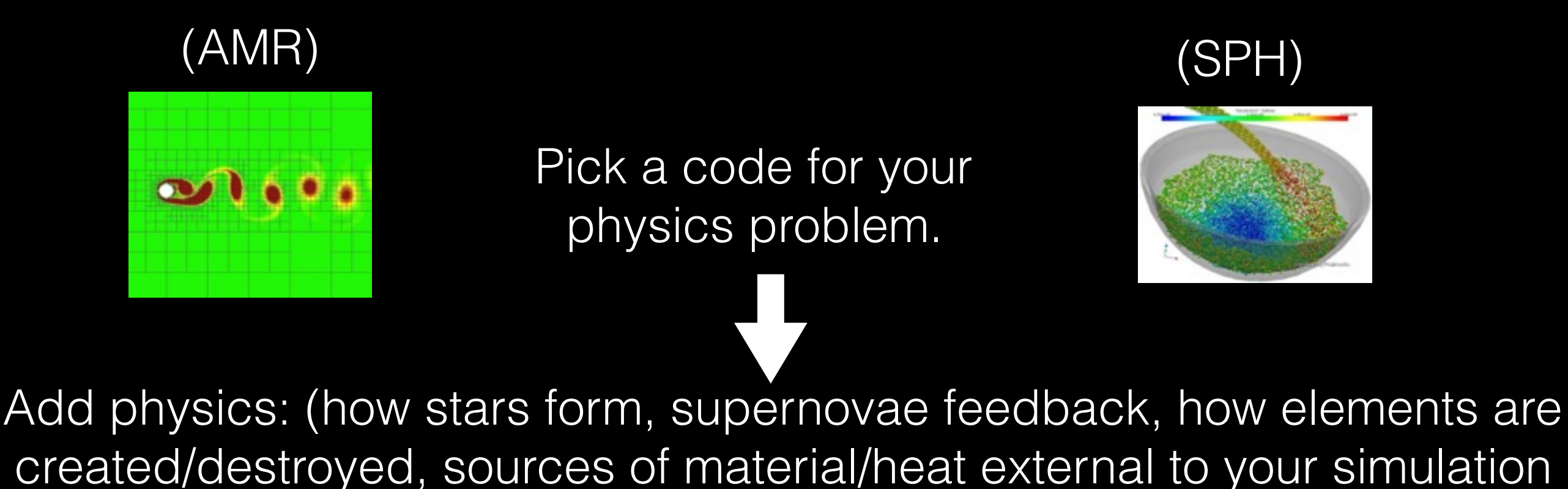

domain…)

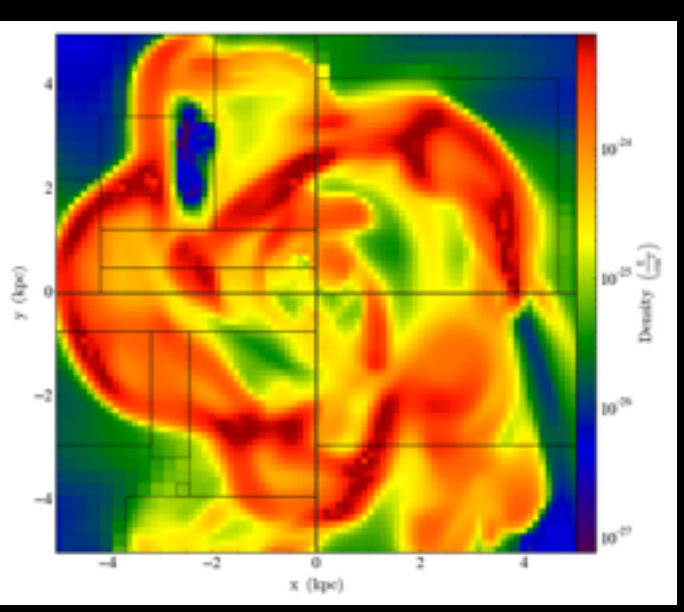

Send to supercomputer… and wait

Visualize and Analyze

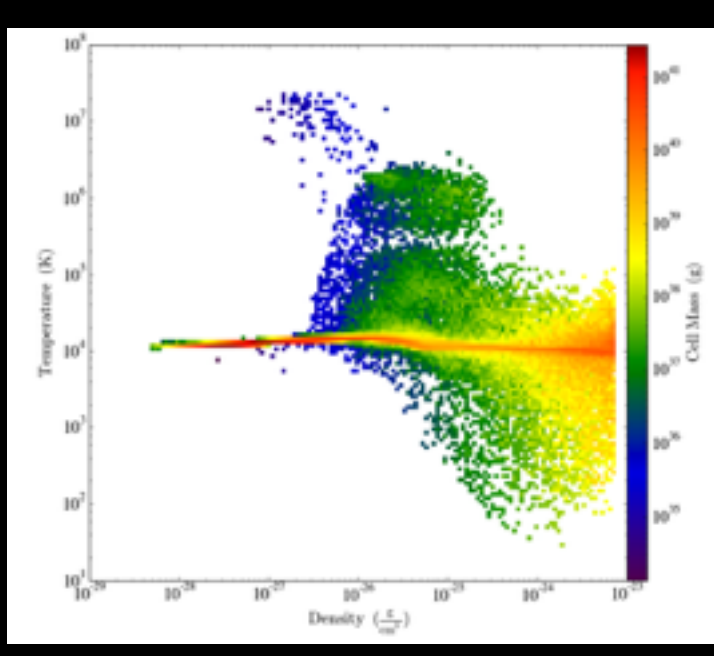

Usually special program for the specific AMR/SPH code, or **yt**

# Workflow of a Typical Computational Astrophysicist

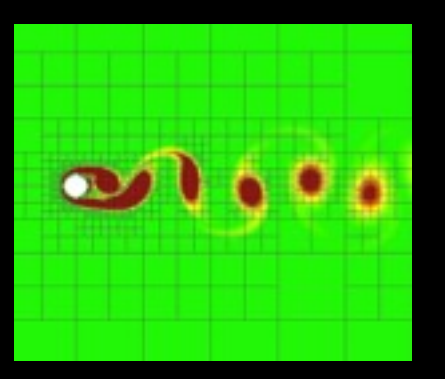

Pick a code for your physics problem.

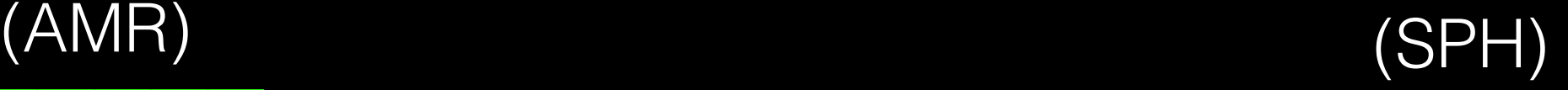

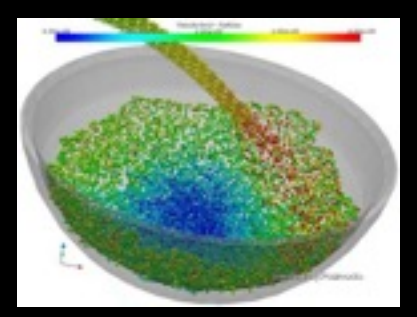

Add physics: (how stars form, supernovae feedback, how elements are created/destroyed, sources of material/heat external to your simulation domain…)

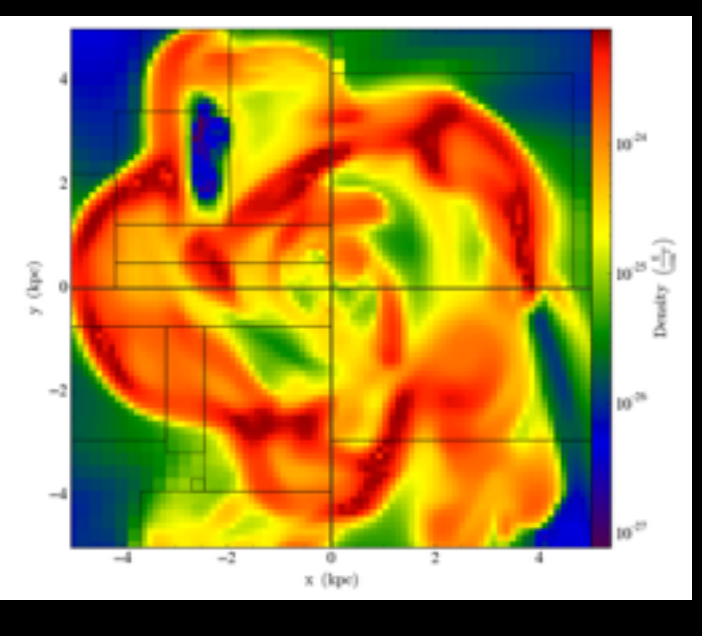

Send to supercomputer... and wait

Visualize and Analyze

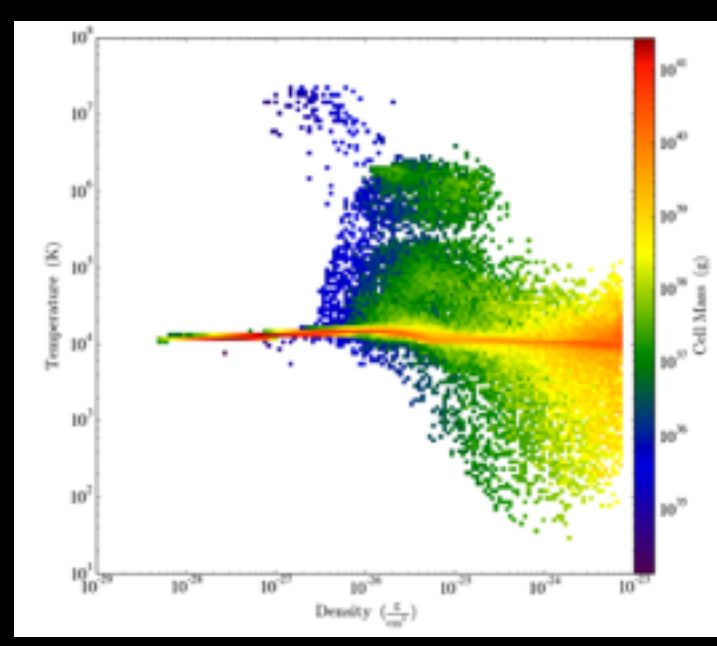

Make a super cool movie

# Workflow of a Typical Computational Astrophysicist

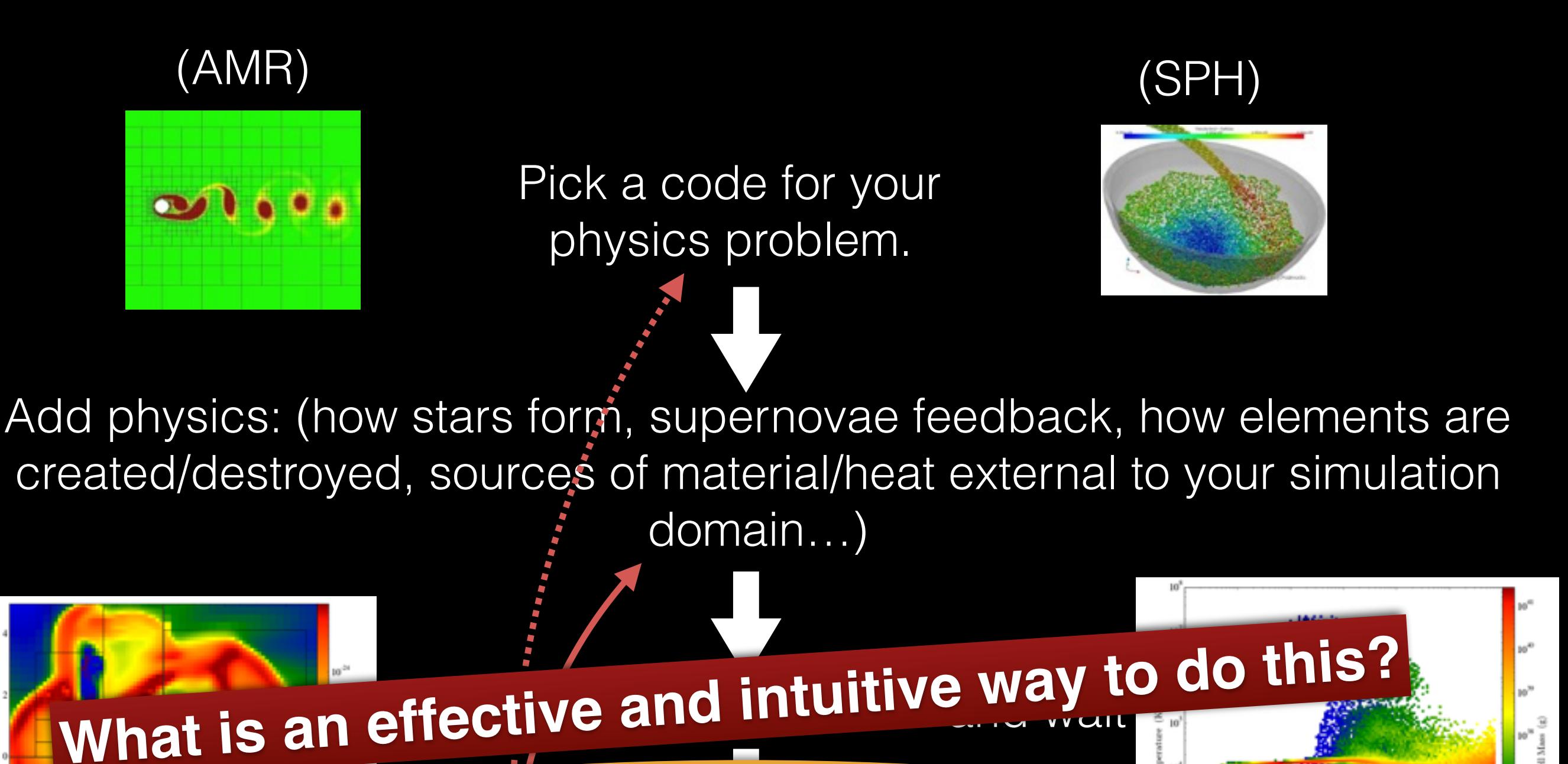

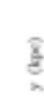

Visualize and Analyze Make a super cool movie

# Searching for Fast, Intuitive, Open Access Visualization in the Land of Big Datasets

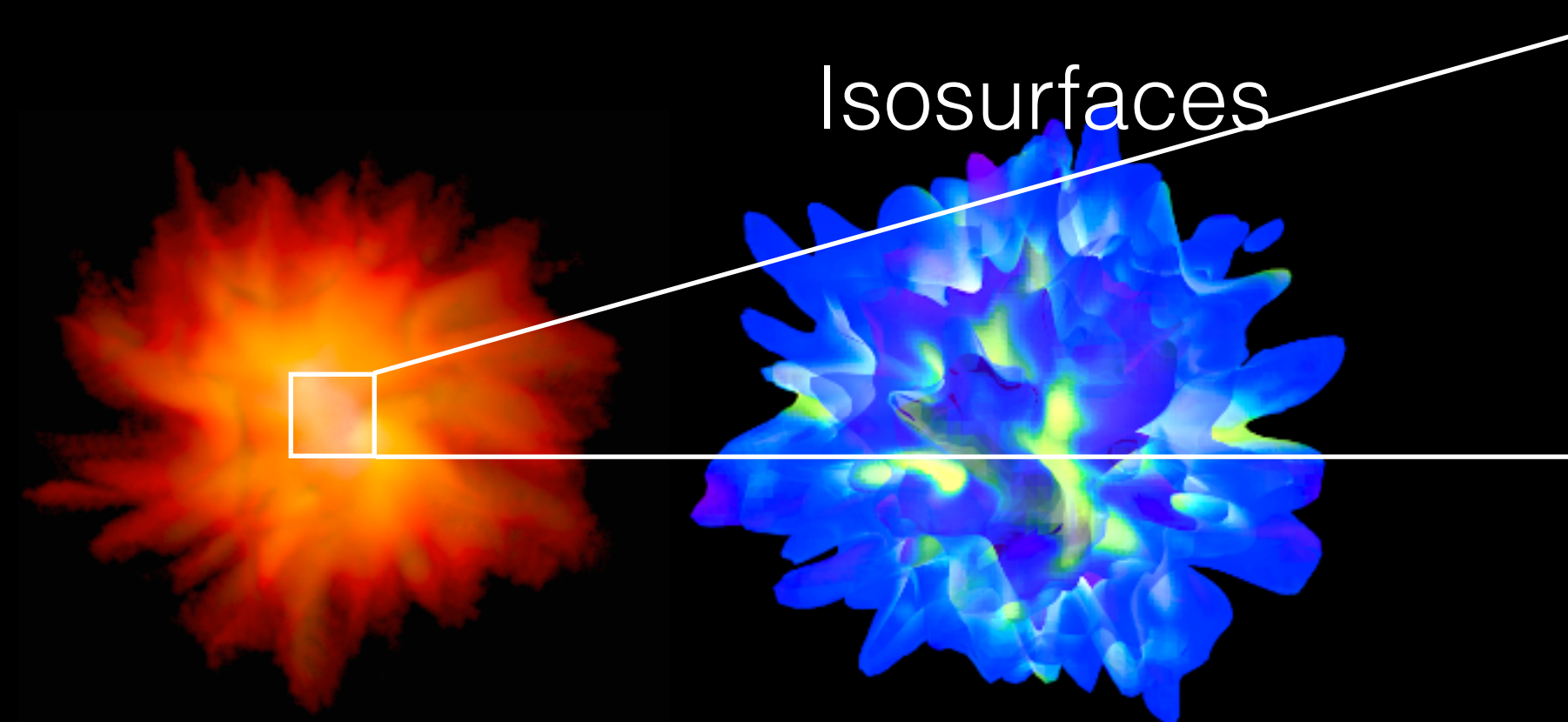

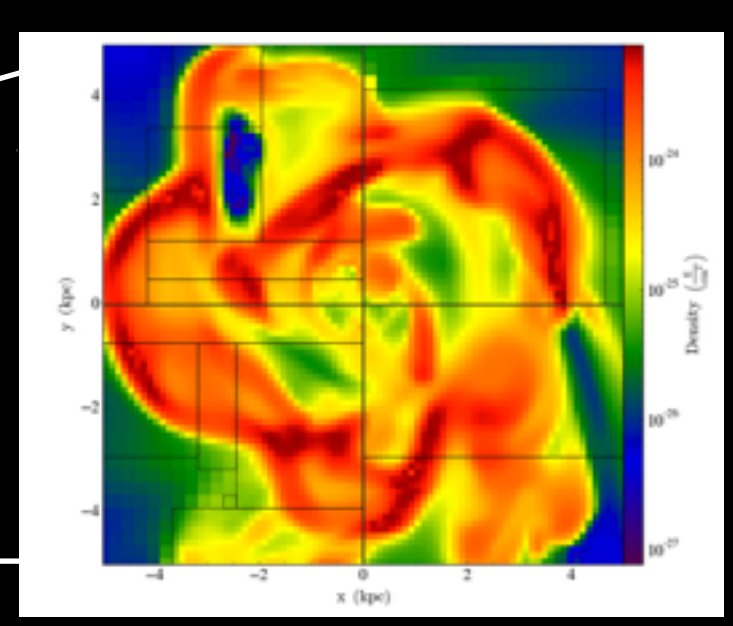

Requirements to implementing this workflow

- low latency
- fast access to remote data
- both stunning visuals AND analysis capabilities

Ease of handing data over to large studios vs. giving early career scientists tools for their own visualization tools.

Combining Visualization and Analysis … where we are

# **Viz and analysis packages written for scientists**

IDL yt astropy VisIt ParaView Vapor **Glue** Misc Python packages (I'm sure I'm missing your favorite!)

**High-end 3D modeling, volume rendering, Visual Effects, etc**

> Maya Blender Houdini

**Websites with 3D Capabilities: Sketchfab Thingverse** Google Sketchup

… a collection of fun things as a place to start… Combining Visualization and Analysis

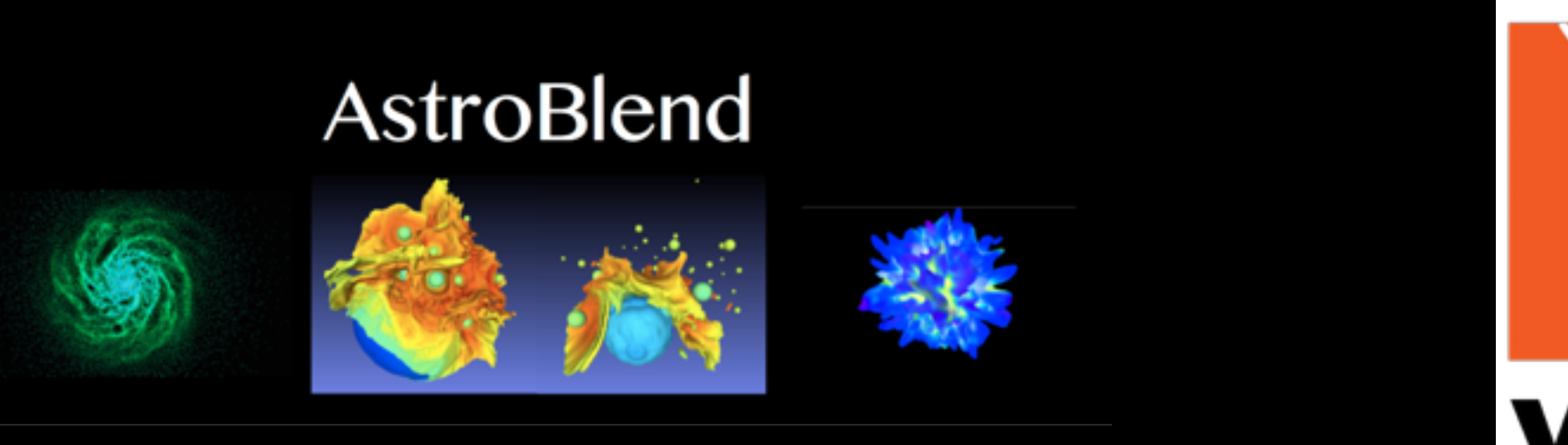

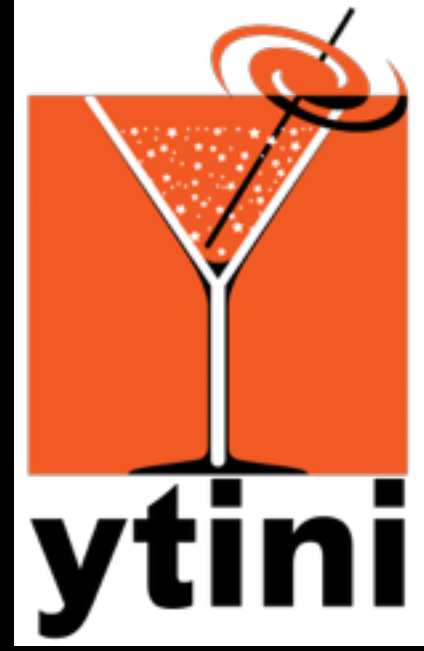

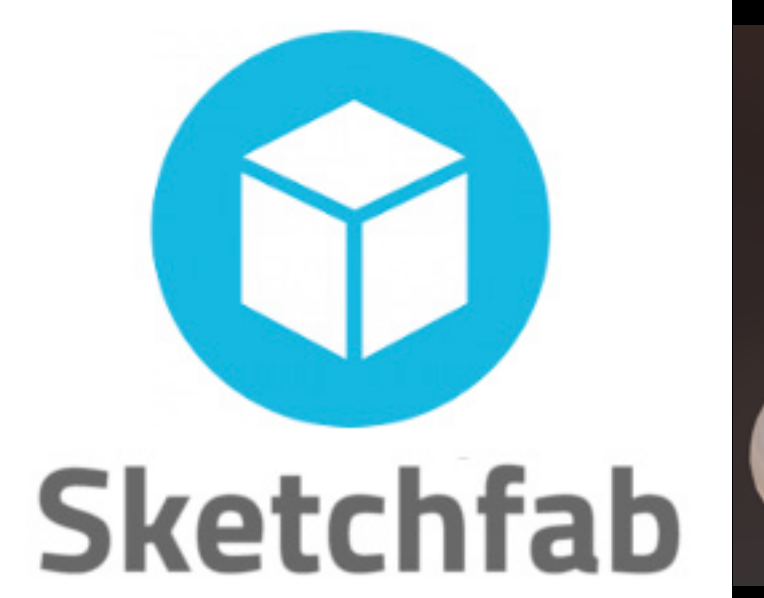

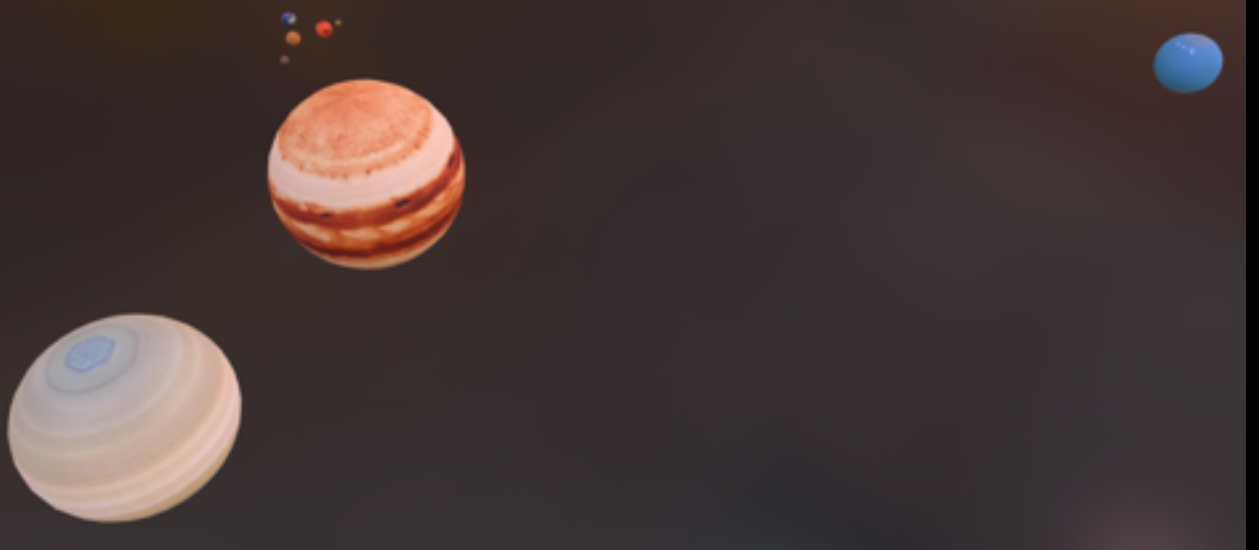

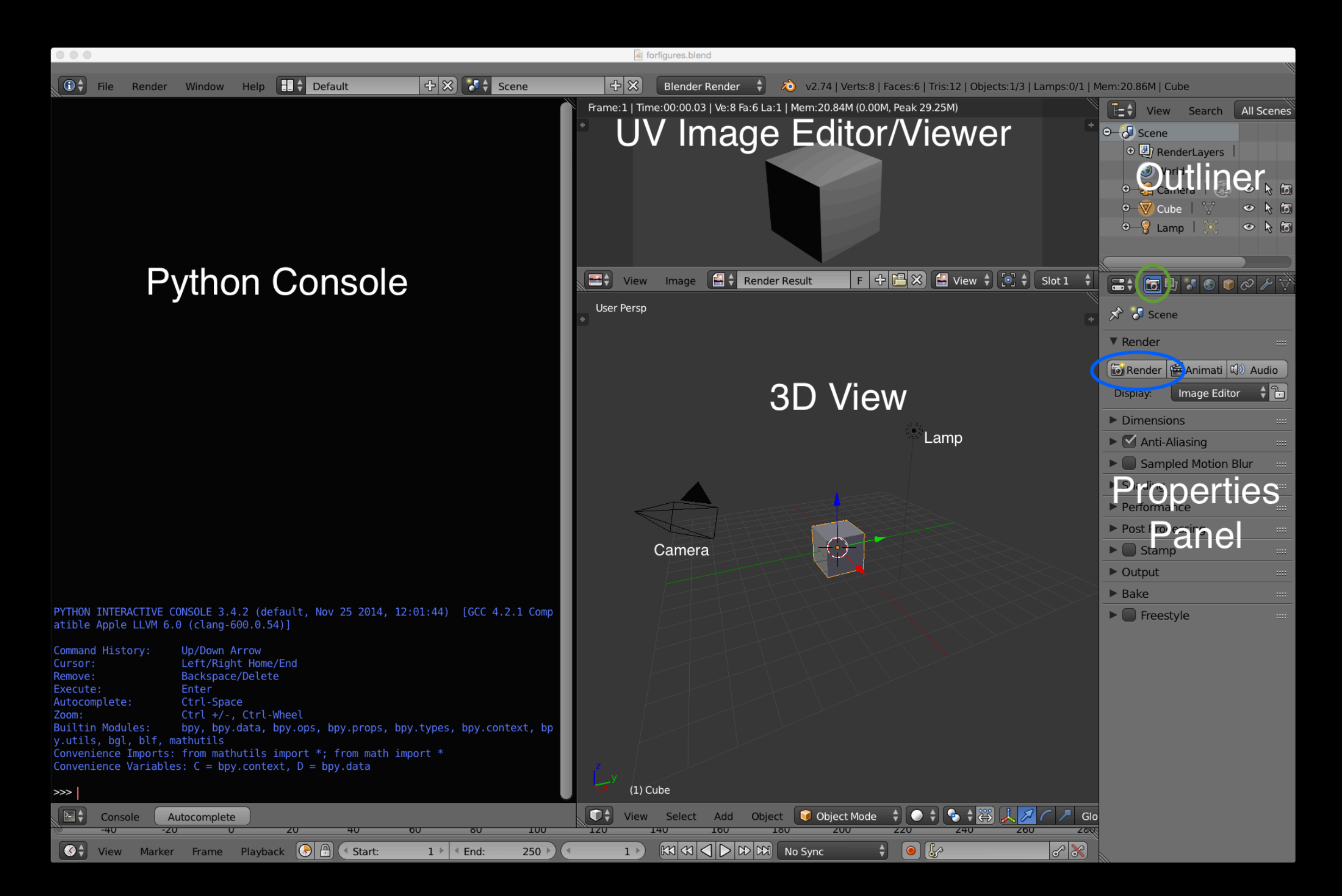

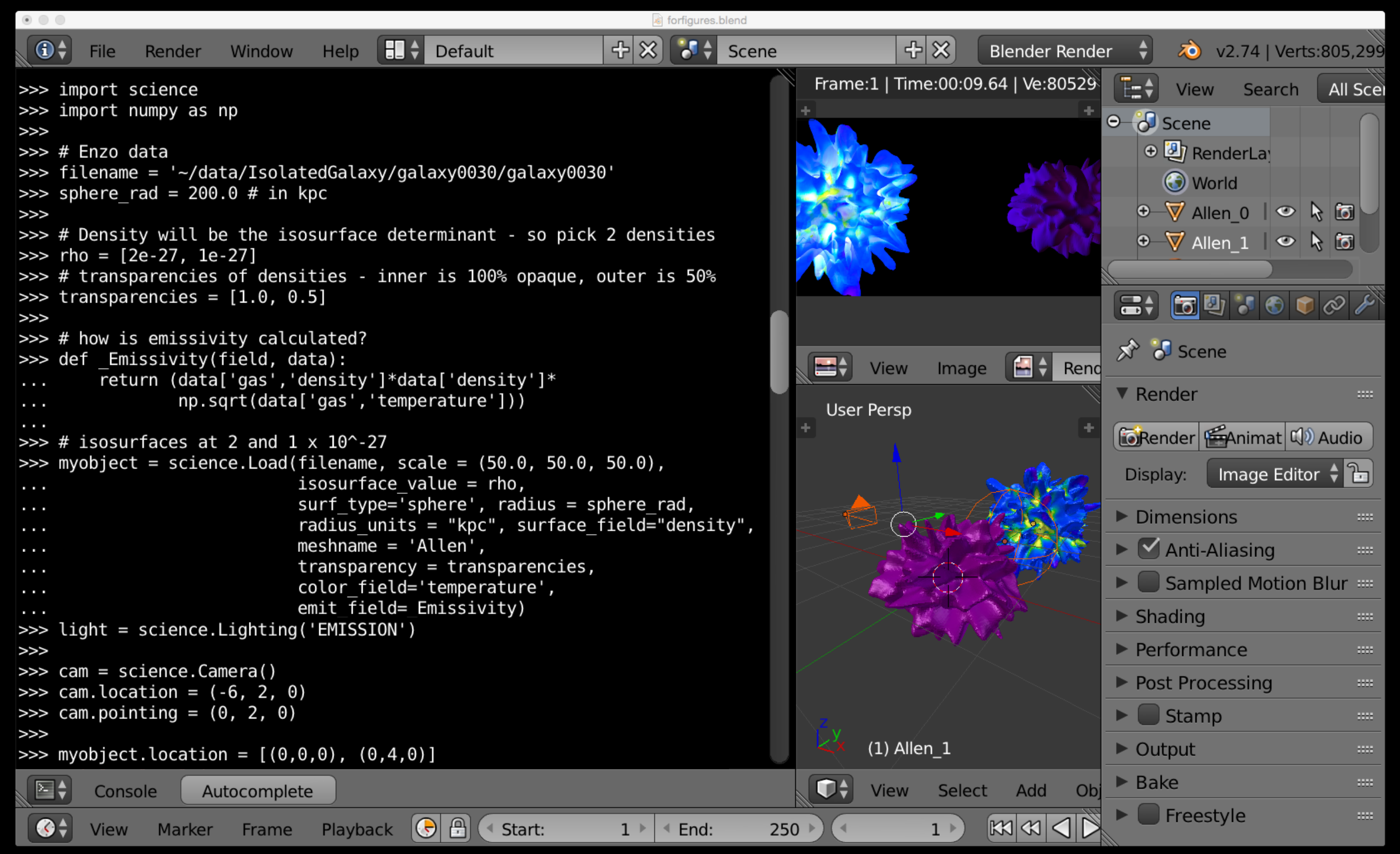

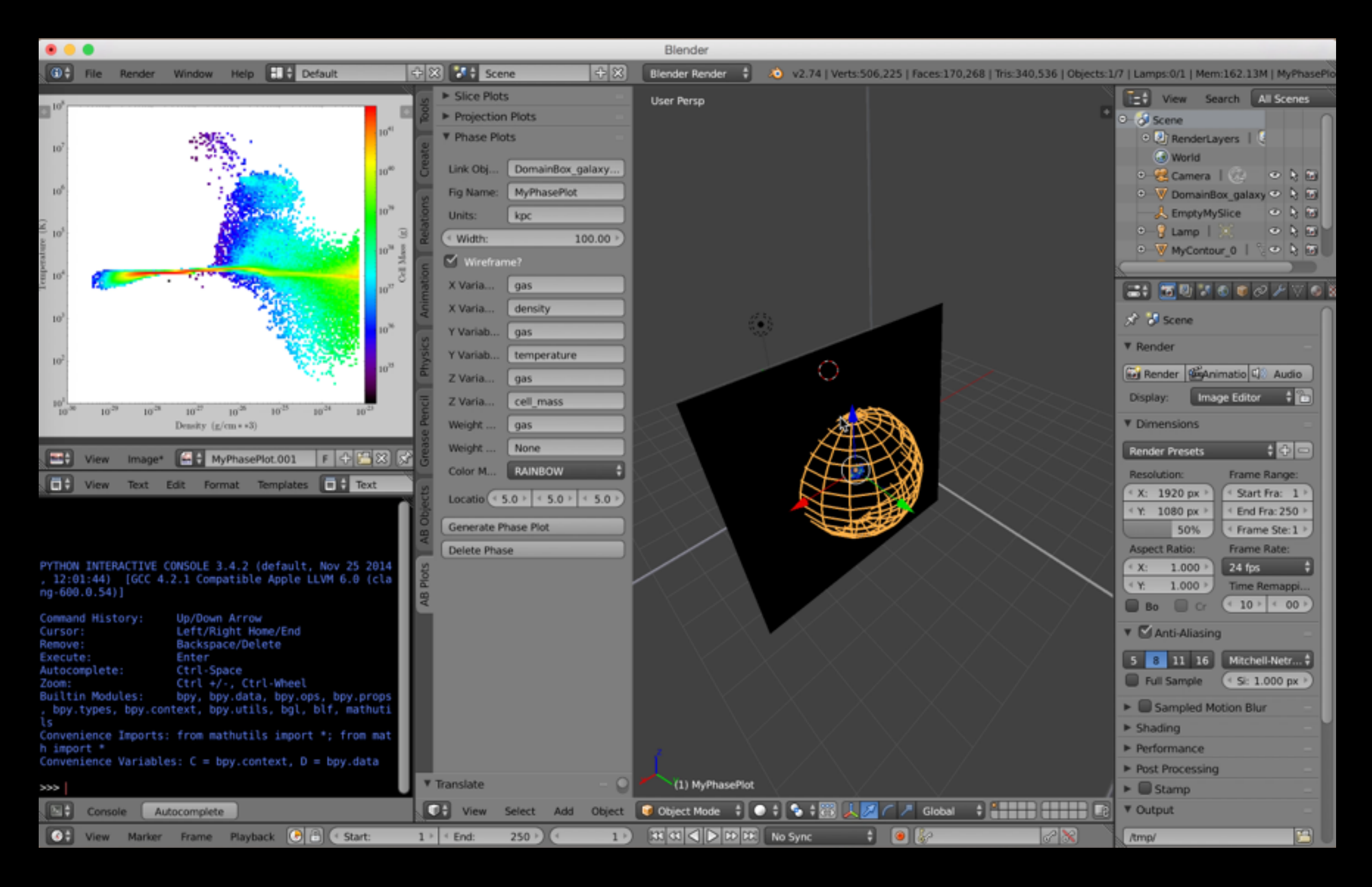

#### Analysis plots are made to be interactive

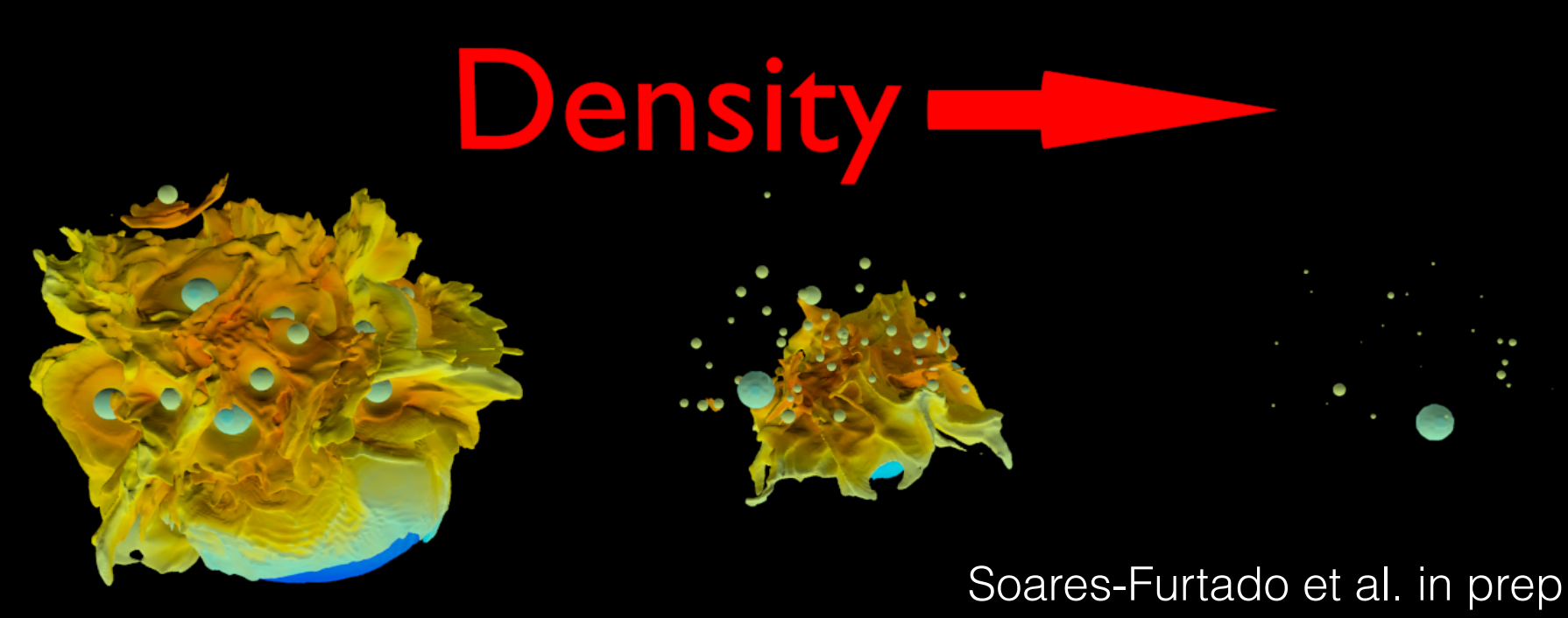

Can.Ven.l Leol eol

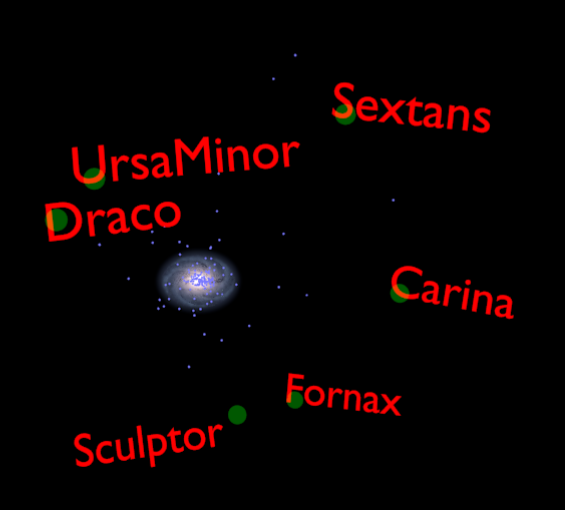

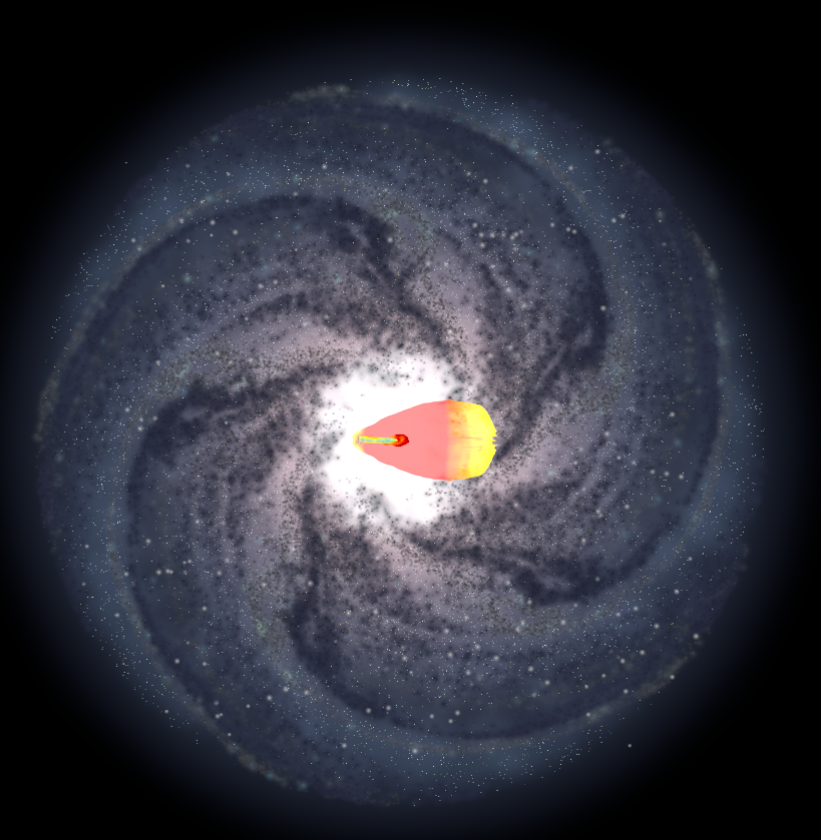

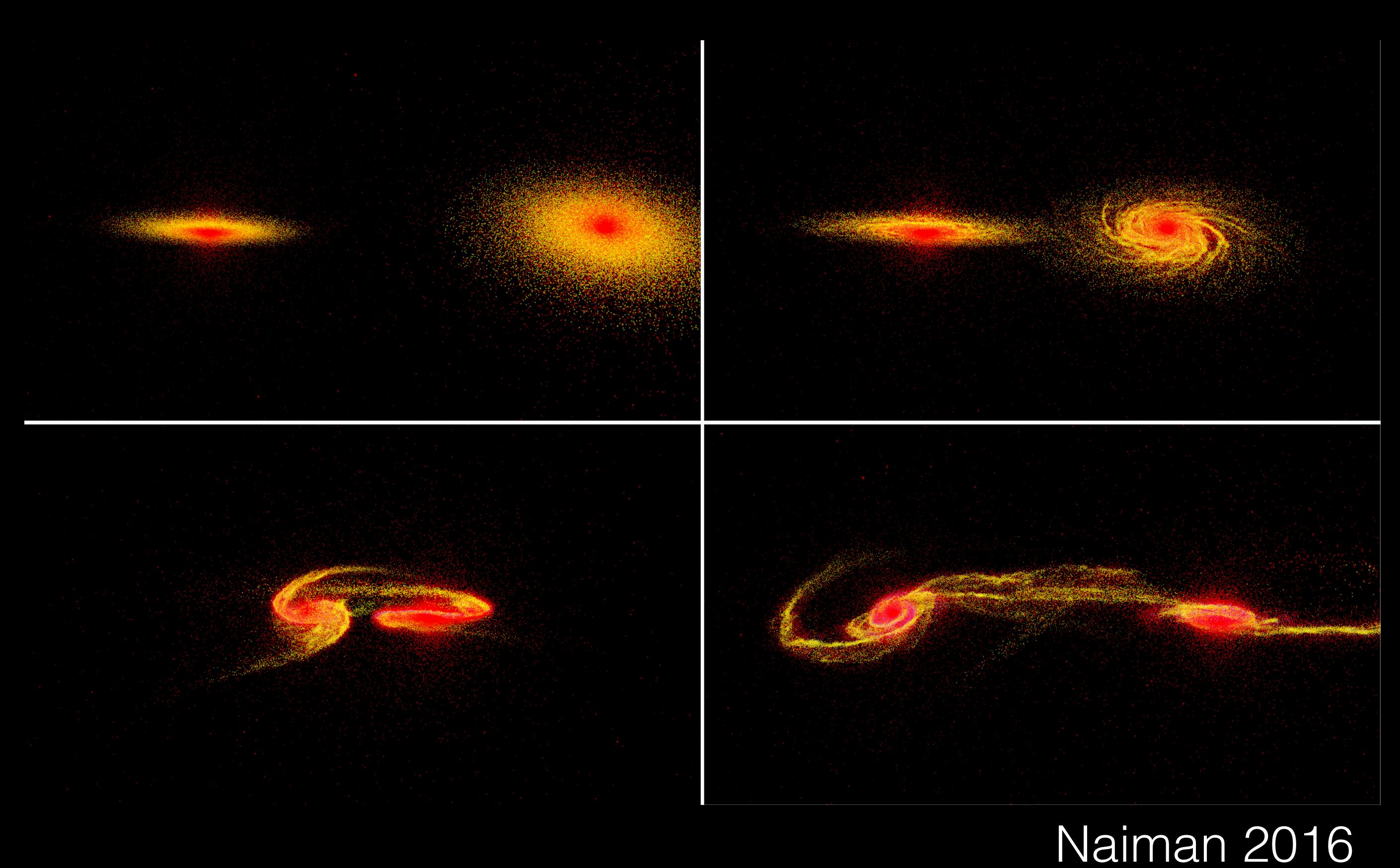

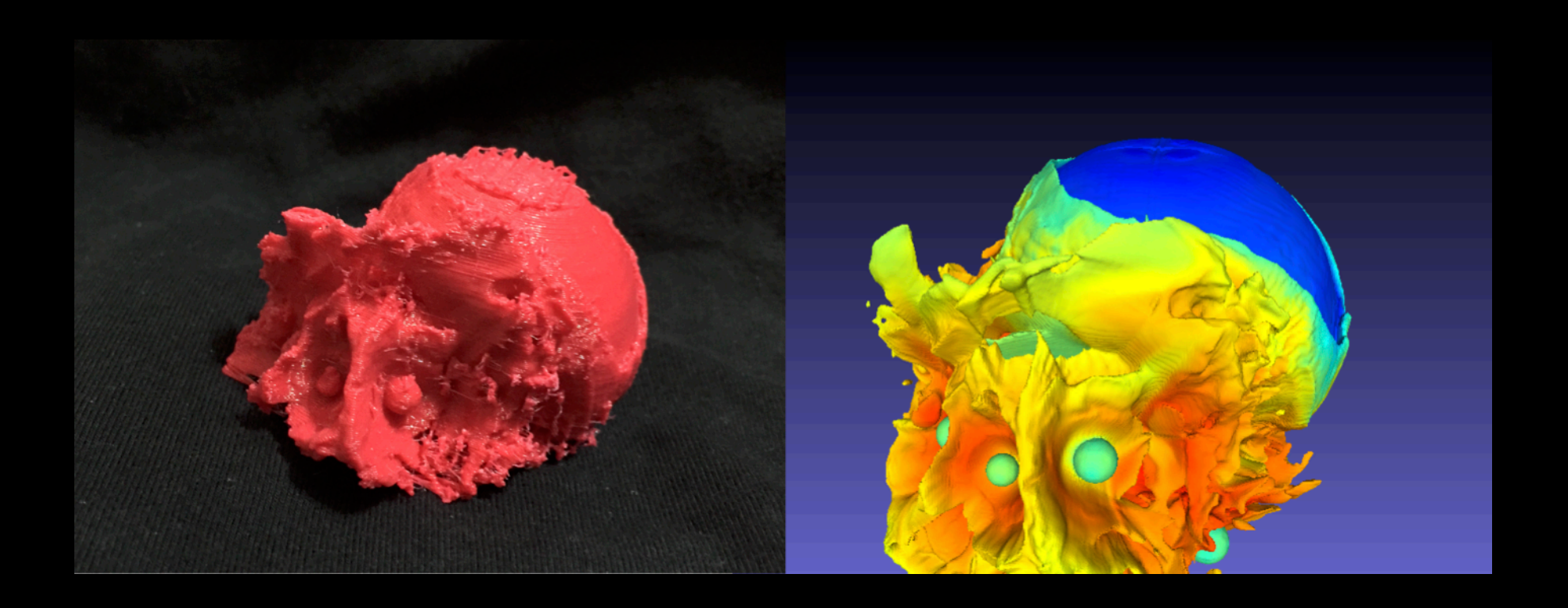

### Code, Tutorials, Resources on the website and Bitbucket Repo

#### Ytini www.ytini.com

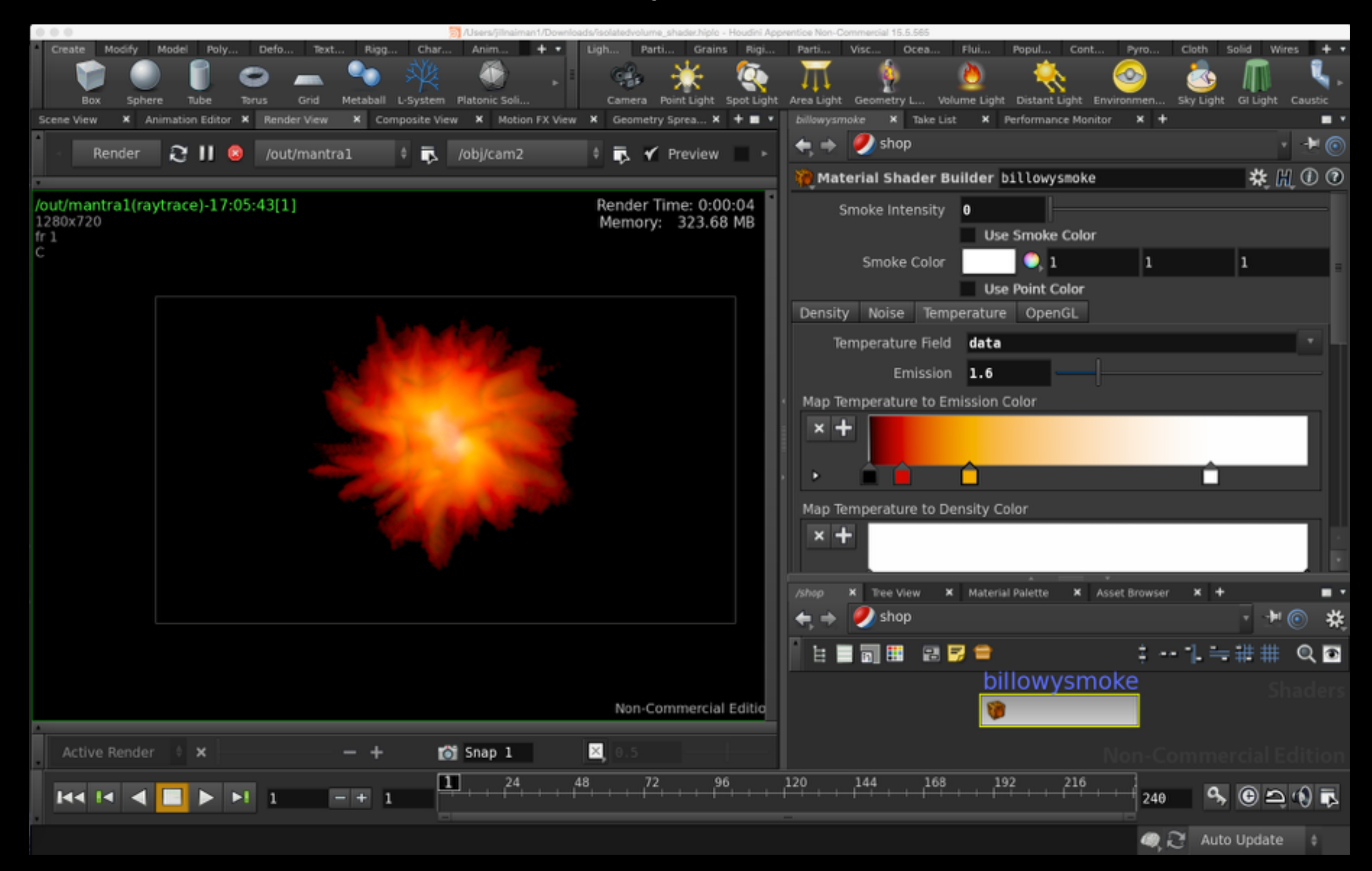

#### Naiman et al. 2017

### Ytini www.ytini.com

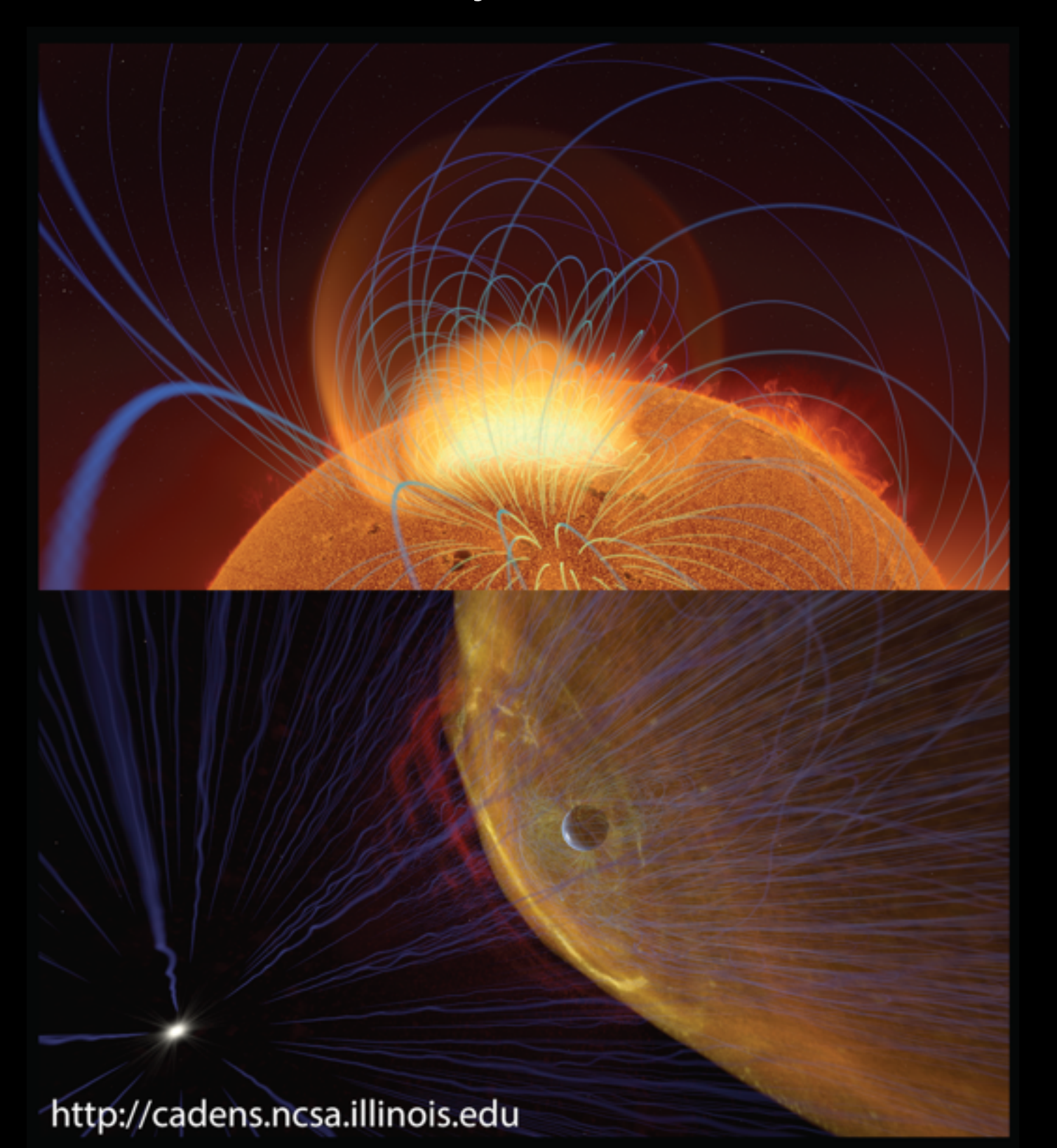

#### Naiman et al. 2017

#### Ytini www.ytini.com

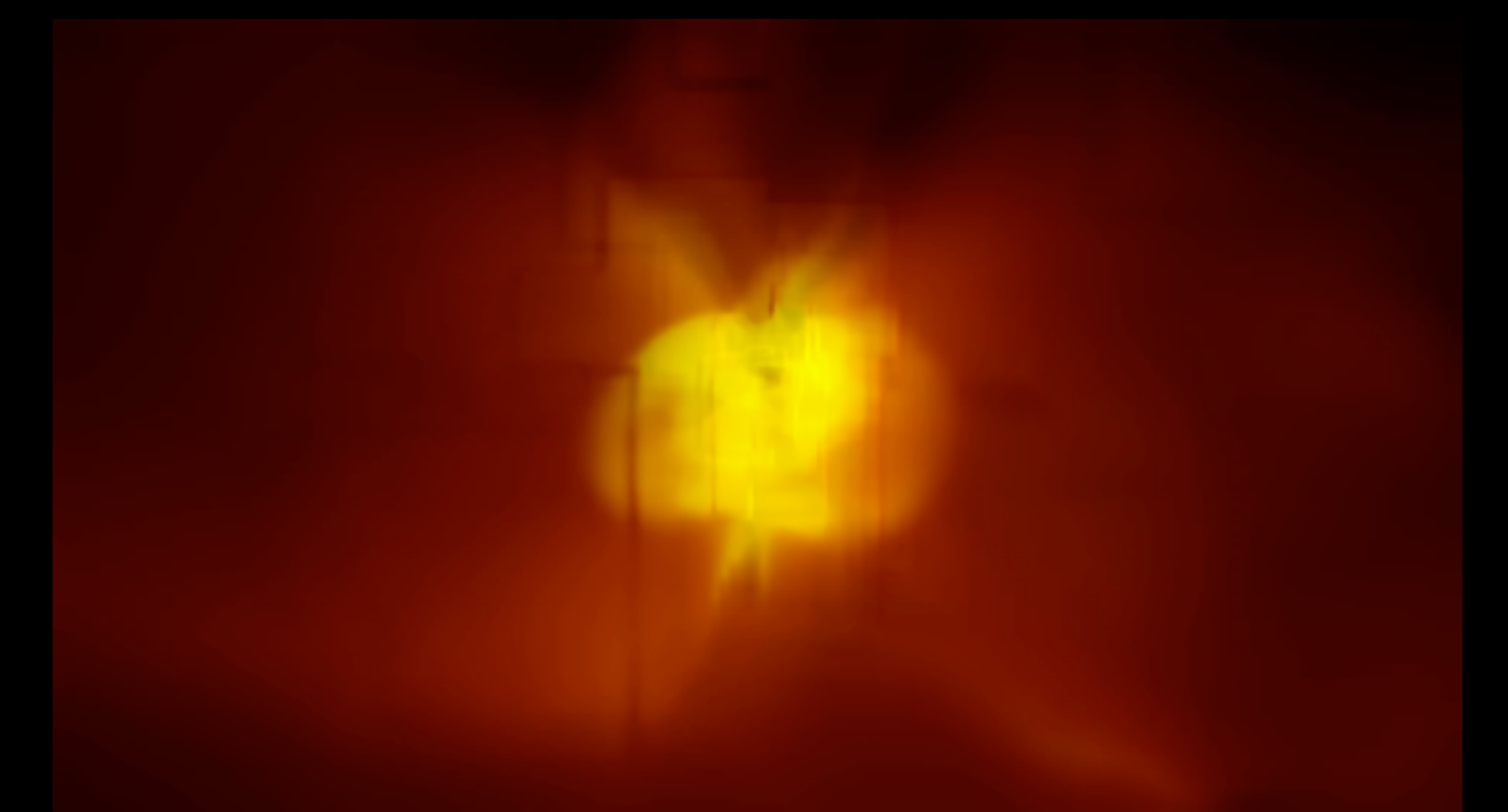

#### http://ytini.com/blogs/blog\_amr\_2016-11-02.html Naiman et al. 2017

# Sketchfab fun with Banneker/Aztlan Institutes

www.astroblend.com/ba2016

# Some final thoughts on increasing access to science

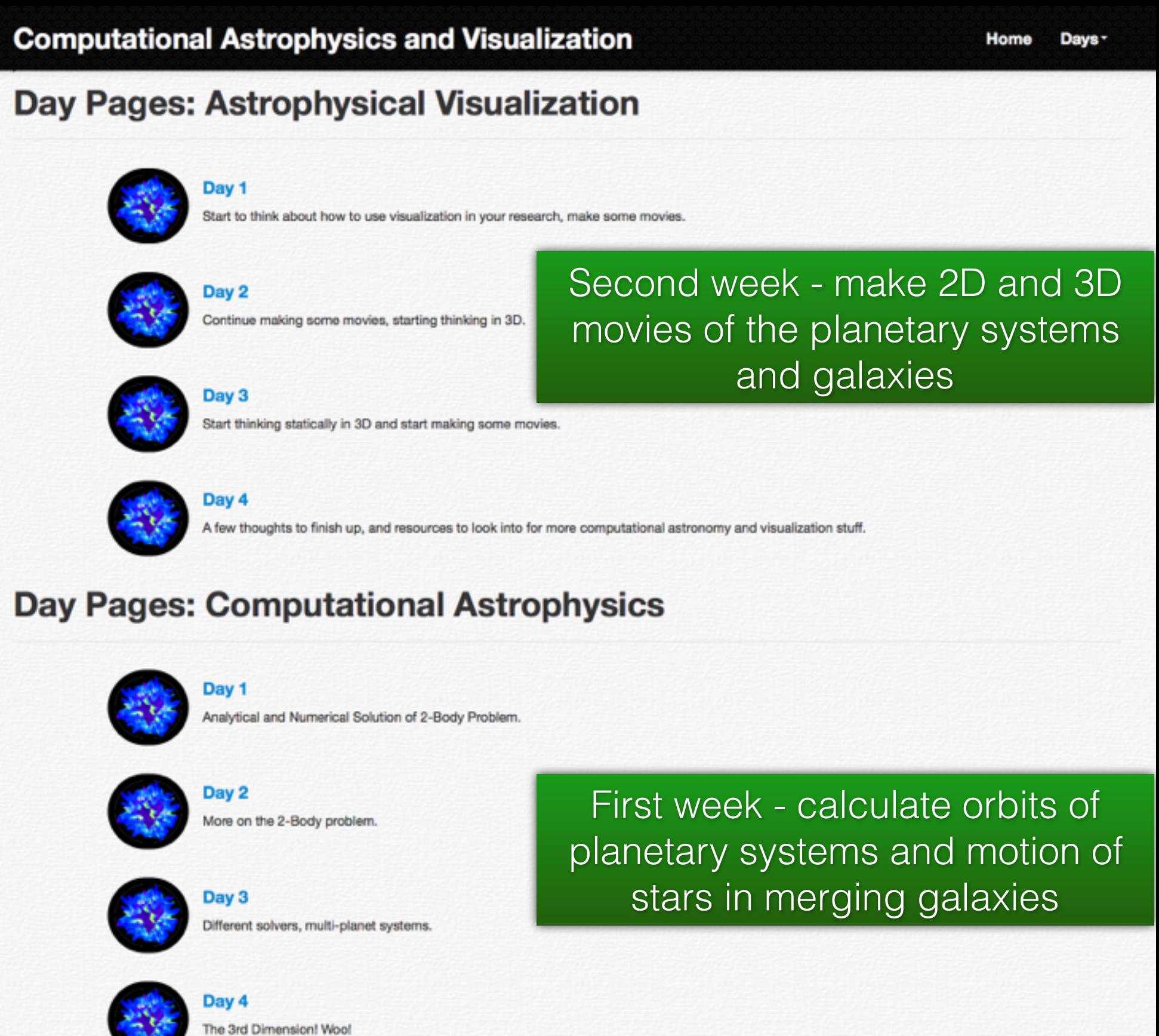

www.astroblend.com/ba2016

# Some final thoughts on increasing access to science

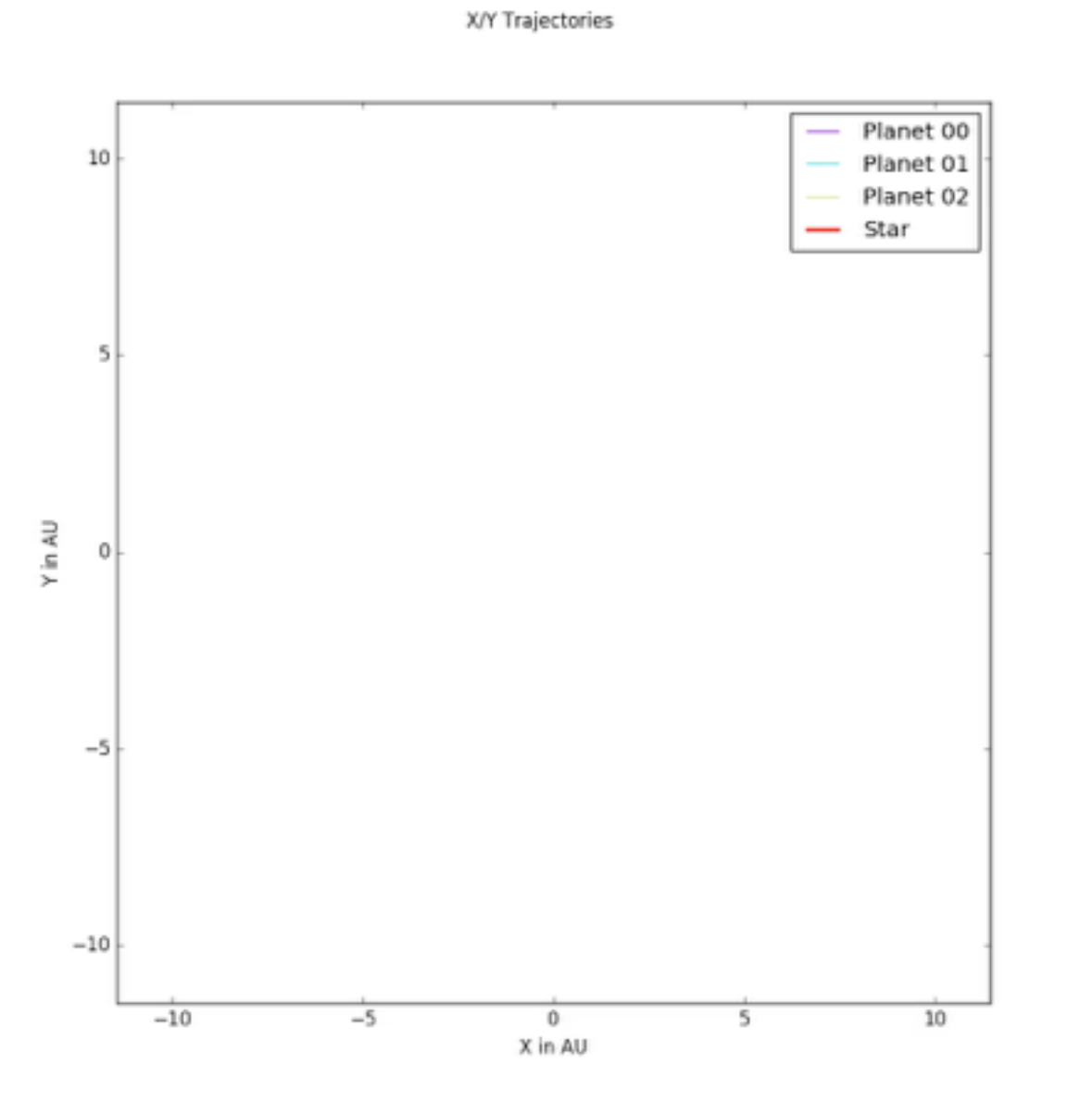

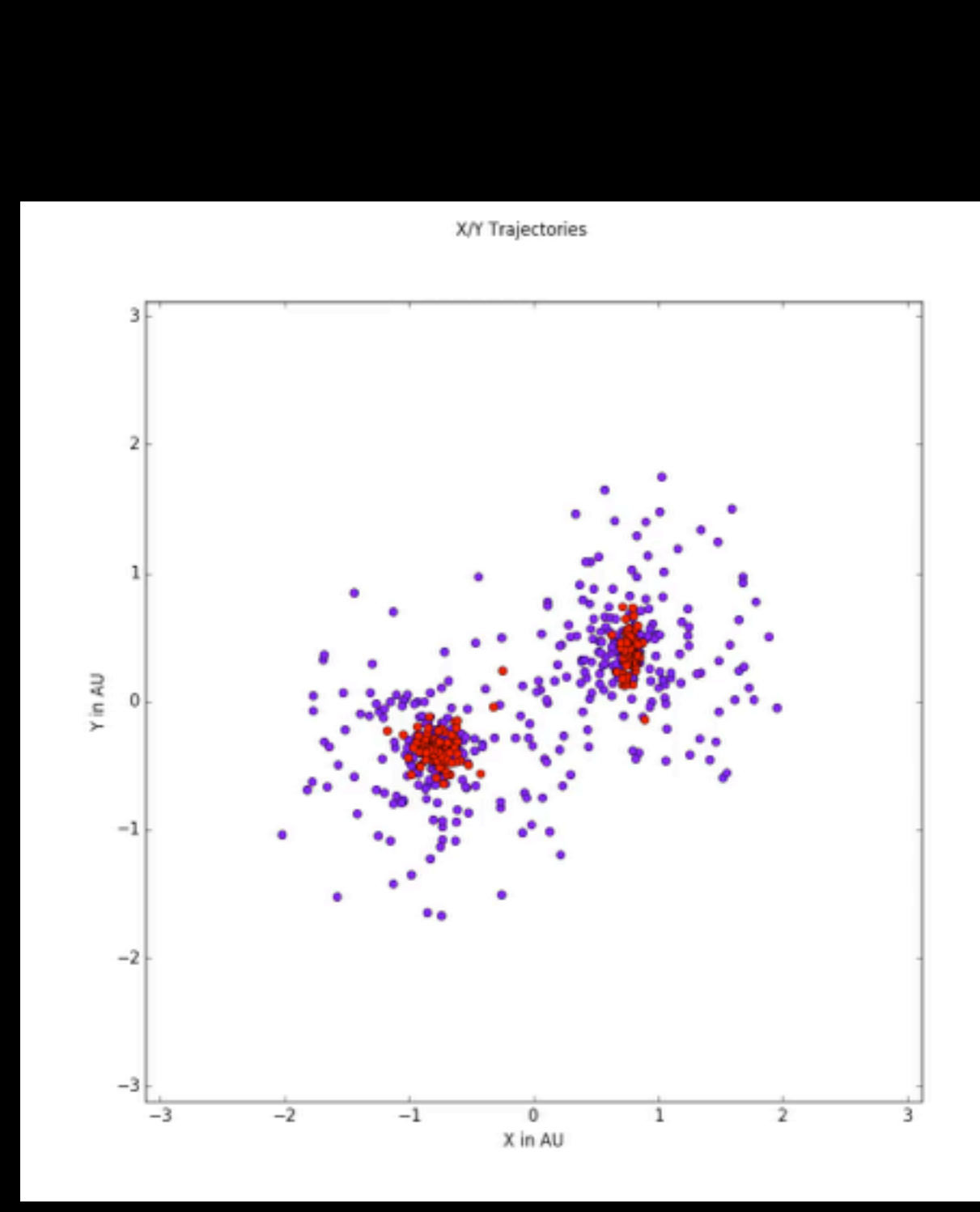

Some final thoughts on increasing access to science

Moved on to:

#### 3D Planets https://skfb.ly/RyZo

3D Galaxies https://skfb.ly/QHwx

#### Where we go from here

Requirements to implementing this workflow

- low latency data preprocessing and AMR capabilities some capabilities in yt to
- fast access to remote data
- both stunning visuals AND analysis capabilities be fully utilized

fuller integration of yt into Blender/Houdini (and Glue)

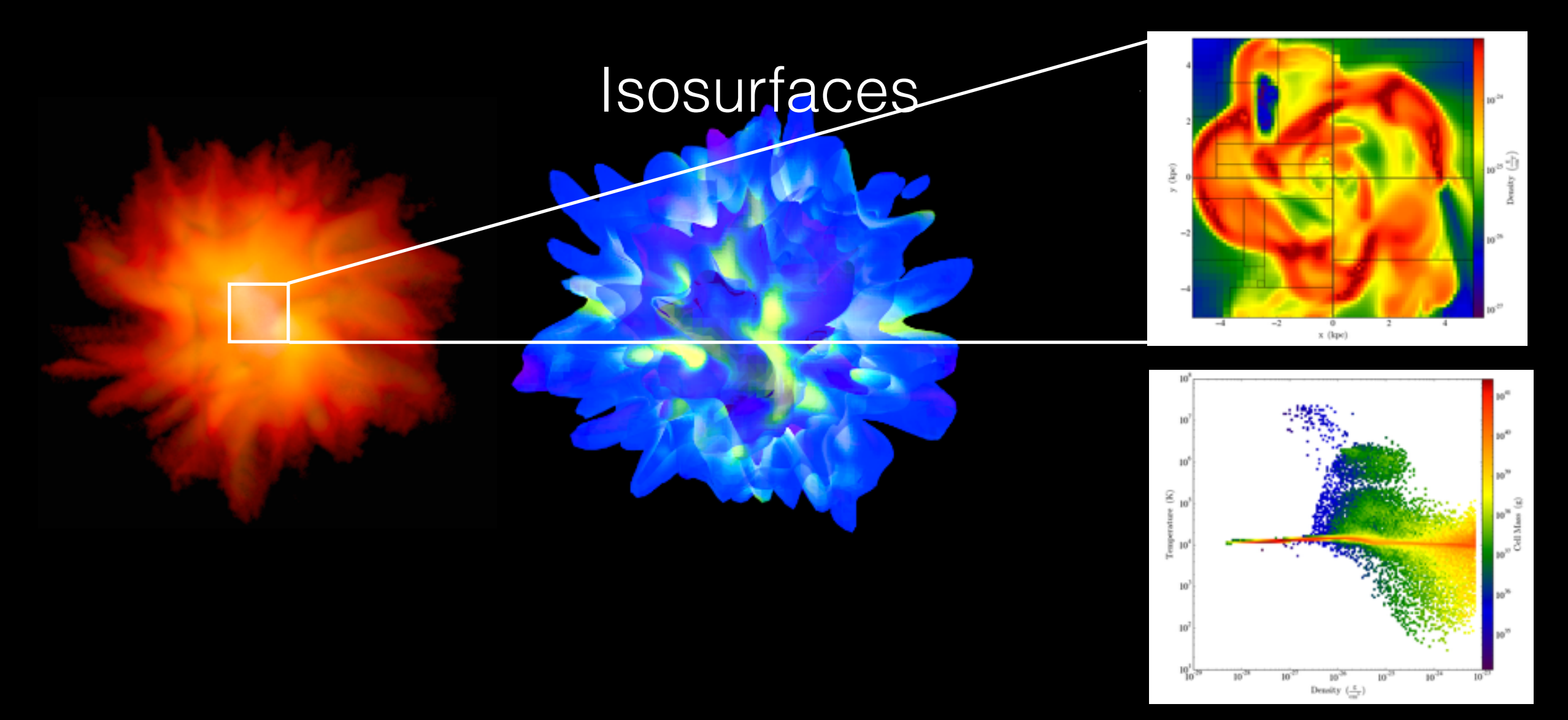

# Thank you!

## jill.naiman@cfa.harvard.edu

- www.astroblend.com
- http://yt-project.org/
- http://bannekerinstitute.fas.harvard.edu/about
- http://www.ncsa.illinois.edu/
- www.sketchfab.com/jnaiman
- www.ytini.com
- www.astroblend.com/ba2016